Suche

# **IFW Administration**

- [Grundeinstellungen](https://wiki.ifw.de/wiki/doku.php?id=administratoren:grundeinstellung)
- [Arbeitsplatzeinstellungen](https://wiki.ifw.de/wiki/doku.php?id=administratoren:arbeitsplatzeinstellungen)
- [Benutzer und Rechte](https://wiki.ifw.de/wiki/doku.php?id=administratoren:benutzer_und_rechte)
- [Drucken und Exportieren](https://wiki.ifw.de/wiki/doku.php?id=administratoren:drucken_und_exportieren)
- [Druckerkonfiguration](https://wiki.ifw.de/wiki/doku.php?id=administratoren:druckerkonfiguration)
- [Funktionen zur Datenpflege durch den Administrator](https://wiki.ifw.de/wiki/doku.php?id=administratoren:massenaenderungsfunktion)
- [IFW OnlineHilfe / Tooltips aktualisieren](https://wiki.ifw.de/wiki/doku.php?id=administratoren:onlinehilfedatei).
- [Computersicherheit](https://wiki.ifw.de/wiki/doku.php?id=administratoren:computersicherheit).

# **IFW Installation**

- [IFW Erstinstallation](https://wiki.ifw.de/wiki/doku.php?id=administratoren:erstinstallation)
- [IFW Voraussetzungen und Installation auf Windows \(Server und Workstation\)](https://wiki.ifw.de/wiki/doku.php?id=administratoren:windowsserver_konfiguration)
- [IFW Update installieren](https://wiki.ifw.de/wiki/doku.php?id=administratoren:update_installieren)
- [Schutz vor Ransomware](https://wiki.ifw.de/wiki/doku.php?id=administratoren:schutz_vor_ransomware)

# **FAQ / Support / Errorcodes**

[zur Übersicht](https://wiki.ifw.de/wiki/doku.php?id=administratoren:systemmeldungen:inhalt)

## **Fremdprogramme**

- [PDF Creator installieren](https://wiki.ifw.de/wiki/doku.php?id=administratoren:third_party_program:pdfcreator)
- [V1.0 Serverinstallation Redmon/Ghostscript](https://wiki.ifw.de/wiki/doku.php?id=administratoren:third_party_program:freepdf_server)
- [V2.0 Lokal- und Serverinstallation Redmon/Ghostscript, Windows 10, vollautomatisch](https://wiki.ifw.de/wiki/doku.php?id=administratoren:third_party_program:freepdf_server_v2)

### **PDF Drucker**

PDF Drucker in Verbindung mit dem IFW:

- i.d.R. verwenden wir PDF Creator.
- Für die Emailausgabe aus dem IFW kann prinzipell jeder PDF Drucker verwendet werden, der automatisch mit dem richtigen Namen in ein vorgebbares Verzeichnis drucken kann.
- Soll PDF Creator auf einem Terminalserver laufen ist die aktuelle Version (empfohlen) kostenpflichtig.
- PDFCreator-2.1 (nicht empfohlen) kann noch auf Terminalserver eingesetzt werden. Benutzung

auf eigene Verantwortung.

Auf Anfrage steht eine alternative Möglichkeit für den PDF Druck zur Verfügung. Dieser Drucker kann in Windows ausgerollt werden und erlaubt die zentrale Konfiguration. Nicht für lokale Ausdrucke oder das Zusammenführen mehrere PDFs in eine Datei (Multidruck) geeignet.

#### **Downloads**

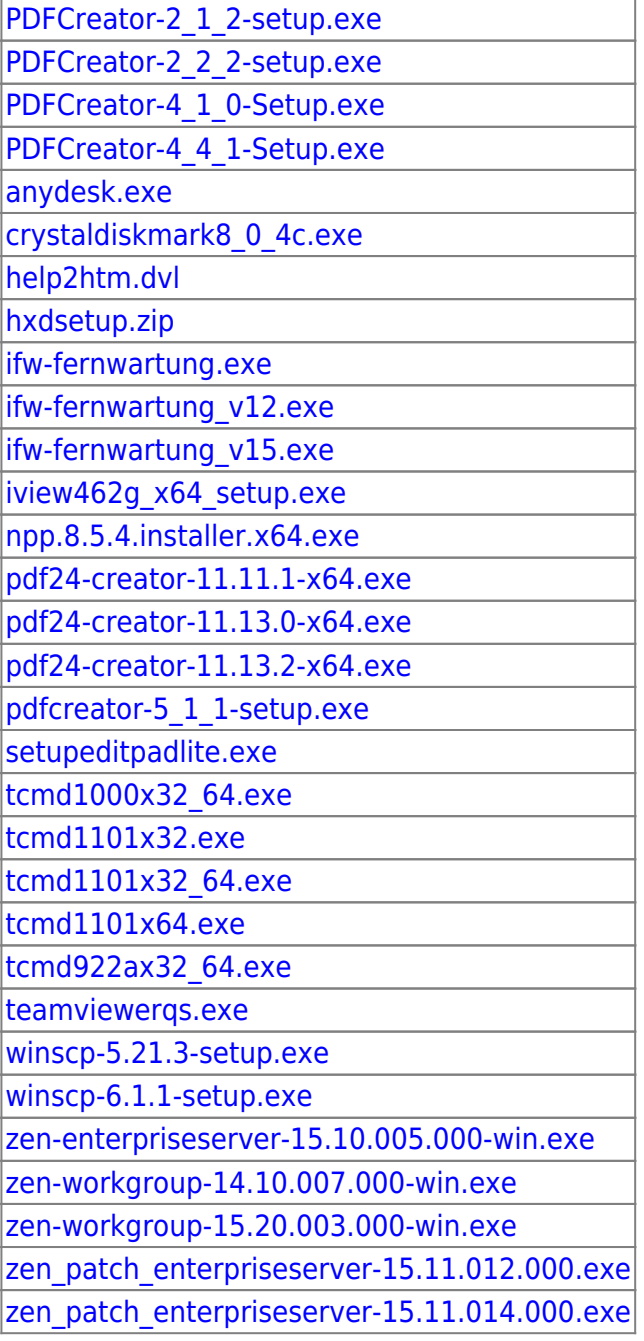

- [PDFCreator-2\\_1\\_2-setup.exe](https://wiki.ifw.de/wiki/files_download/PDFCreator-2_1_2-setup.exe)
- PDFCreator-2 2 2-setup.exe
- [PDFCreator-4\\_1\\_0-Setup.exe](https://wiki.ifw.de/wiki/files_download/PDFCreator-4_1_0-Setup.exe)
- [PDFCreator-4\\_4\\_1-Setup.exe](https://wiki.ifw.de/wiki/files_download/PDFCreator-4_4_1-Setup.exe)
- [anydesk.exe](https://wiki.ifw.de/wiki/files_download/anydesk.exe)
- [help2htm.dvl](https://wiki.ifw.de/wiki/files_download/help2htm.dvl)
- [hxdsetup.zip](https://wiki.ifw.de/wiki/files_download/hxdsetup.zip)
- [ifw-fernwartung.exe](https://wiki.ifw.de/wiki/files_download/ifw-fernwartung.exe)
- ifw-fernwartung v12.exe
- ifw-fernwartung v15.exe
- iview462g x64 setup.exe
- [npp.8.5.4.installer.x64.exe](https://wiki.ifw.de/wiki/files_download/npp.8.5.4.installer.x64.exe)
- [pdf24-creator-11.11.1-x64.exe](https://wiki.ifw.de/wiki/files_download/pdf24-creator-11.11.1-x64.exe)
- [pdf24-creator-11.13.0-x64.exe](https://wiki.ifw.de/wiki/files_download/pdf24-creator-11.13.0-x64.exe)
- [pdf24-creator-11.13.2-x64.exe](https://wiki.ifw.de/wiki/files_download/pdf24-creator-11.13.2-x64.exe)
- pdfcreator-5 1 1-setup.exe
- [setupeditpadlite.exe](https://wiki.ifw.de/wiki/files_download/setupeditpadlite.exe)
- tcmd1000x32 64.exe
- [tcmd1101x32.exe](https://wiki.ifw.de/wiki/files_download/tcmd1101x32.exe)
- tcmd1101x32 64.exe
- [tcmd1101x64.exe](https://wiki.ifw.de/wiki/files_download/tcmd1101x64.exe)
- tcmd922ax32 64.exe
- teamviewergs.exe
- [winscp-5.21.3-setup.exe](https://wiki.ifw.de/wiki/files_download/winscp-5.21.3-setup.exe)
- [winscp-6.1.1-setup.exe](https://wiki.ifw.de/wiki/files_download/winscp-6.1.1-setup.exe)
- [zen-enterpriseserver-15.10.005.000-win.exe](https://wiki.ifw.de/wiki/files_download/zen-enterpriseserver-15.10.005.000-win.exe)
- [zen-workgroup-14.10.007.000-win.exe](https://wiki.ifw.de/wiki/files_download/zen-workgroup-14.10.007.000-win.exe)
- [zen-workgroup-15.20.003.000-win.exe](https://wiki.ifw.de/wiki/files_download/zen-workgroup-15.20.003.000-win.exe)
- zen patch enterpriseserver-15.11.012.000.exe
- zen patch enterpriseserver-15.11.014.000.exe

[n/a: Keine Treffer]

From: [IFW Wiki](https://wiki.ifw.de/wiki/) - **www.wiki.ifw.de**

Permanent link: **<https://wiki.ifw.de/wiki/doku.php?id=administratoren:inhalt&rev=1687947851>**

Last update: **28.06.2023 12:24**

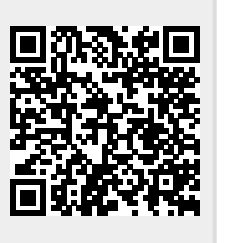